# Компьютерная <u>графика</u>

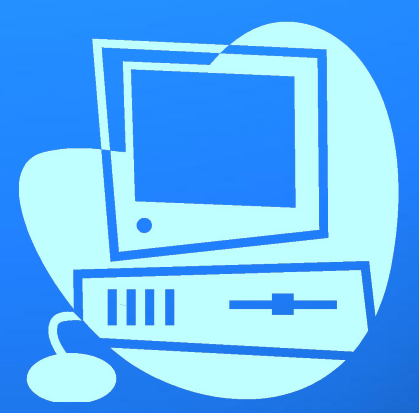

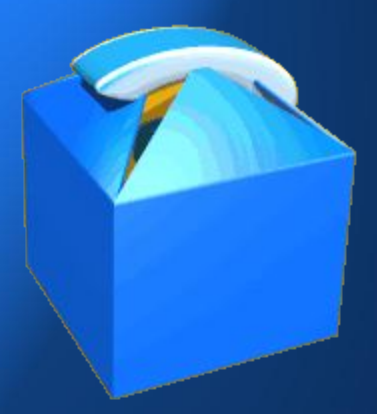

Информатика, 5 класс

### Виды информации по форме представления

- Числовая информация;
- Текстовая информация;
- Звуковая информация;
- Графическая информация;
- Видеоинформация

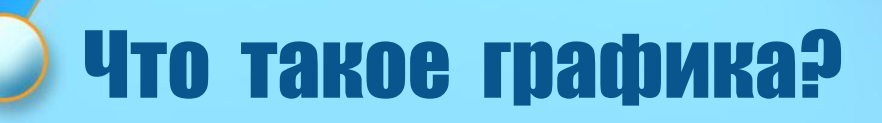

Это изображения, созданные при помощи инструментов рисования и черчения, в данном случае (в нашей книге) - это иллюстрации

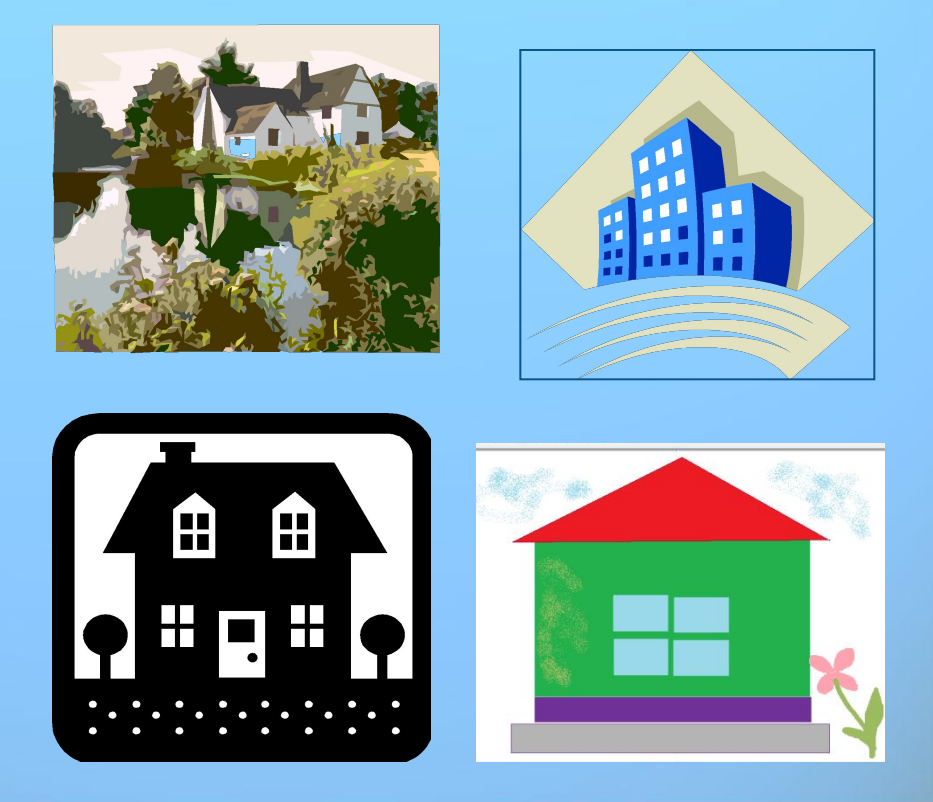

### **Что такое компьютерная графика?**

• Это разные виды графических изображений, создаваемых с помощью компьютера

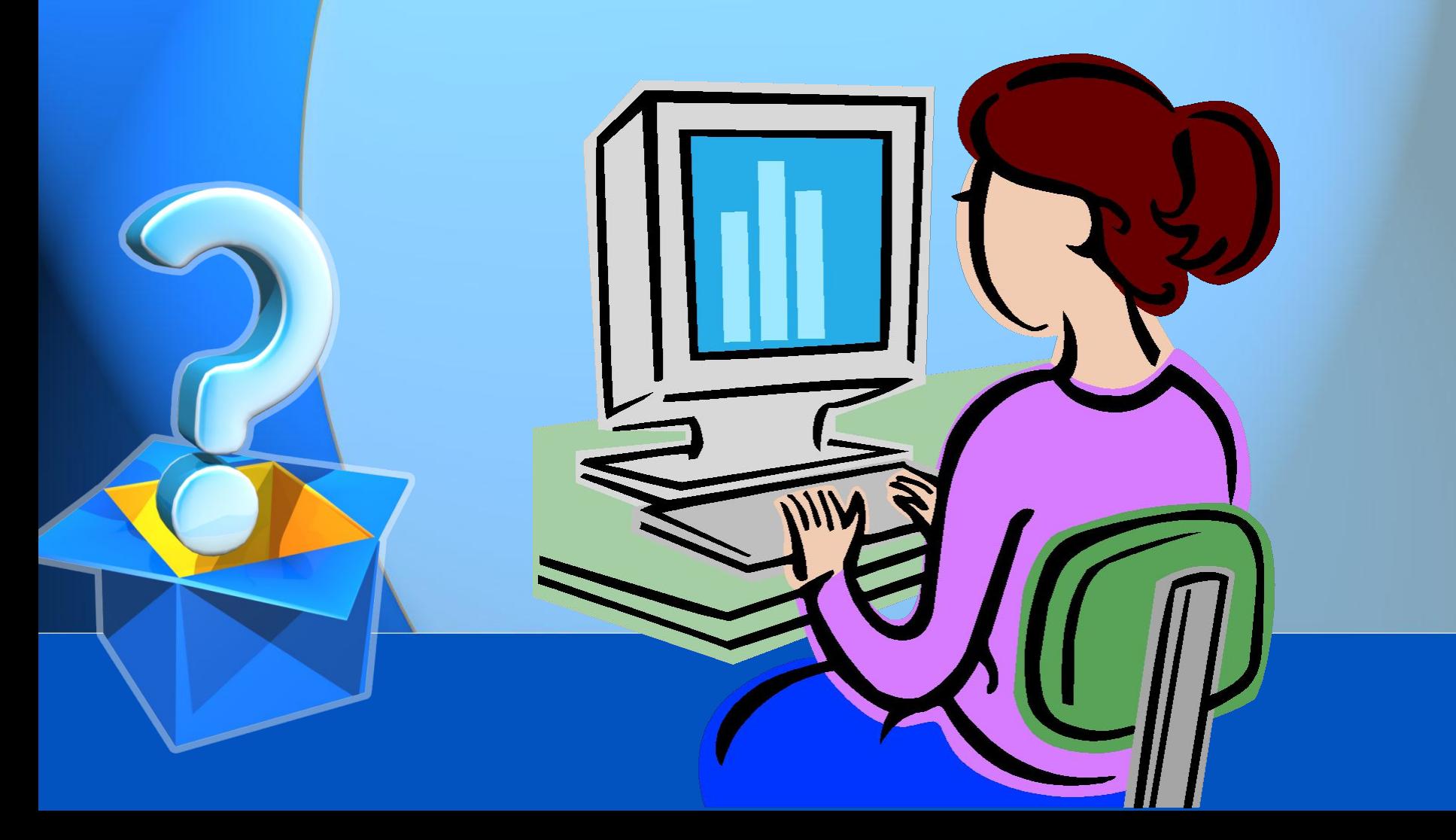

Какие компьютерные программы ПОЗВОЛЯЮТ СОЗДАВАТЬ И РЕДАКТИРОВАТЬ Трафические изображения?

#### **Это графические редакторы:**

- **Paint;**
- **Corol DRAW;**
- **GIMP;**
- **PhotoShop**

**•…**

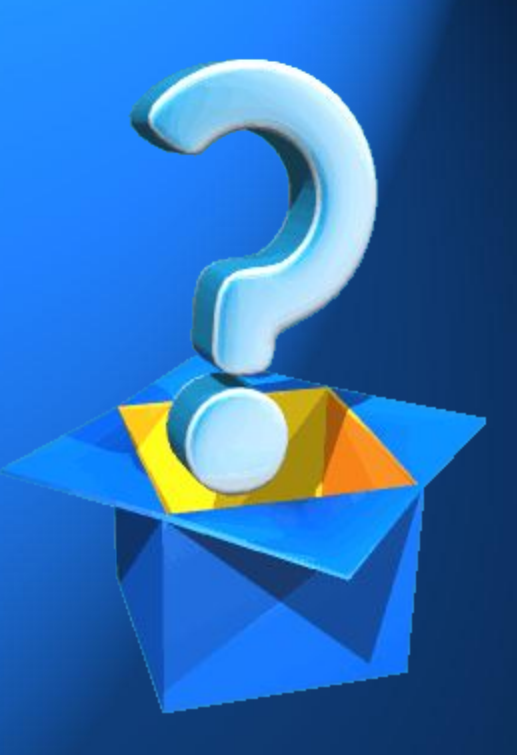

Что вы можете сказать о программе Paint? Где находится графический редактор Paint? Какие элементы окна программы Paint вы можете назвать?

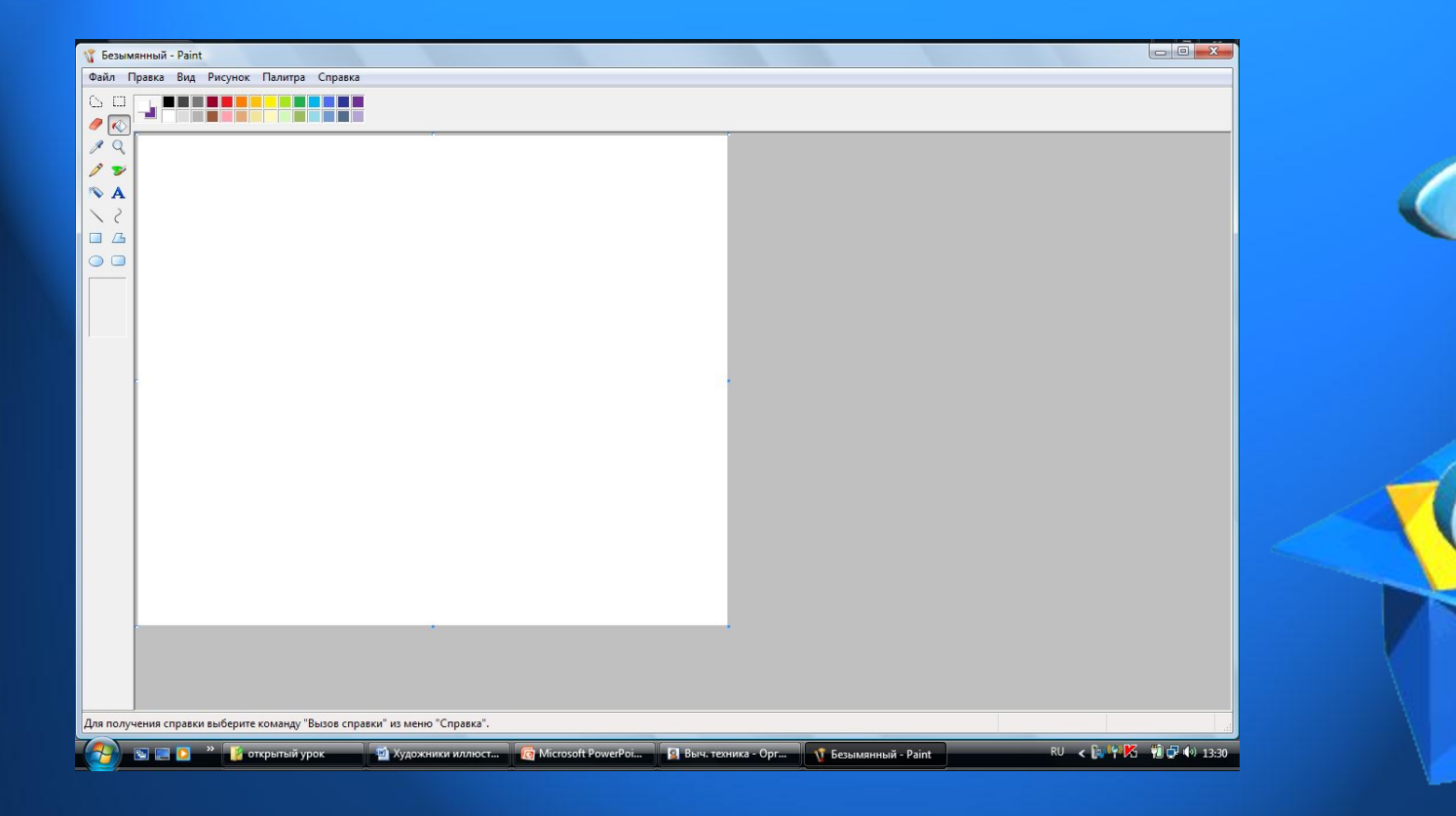

### Панель инструментов

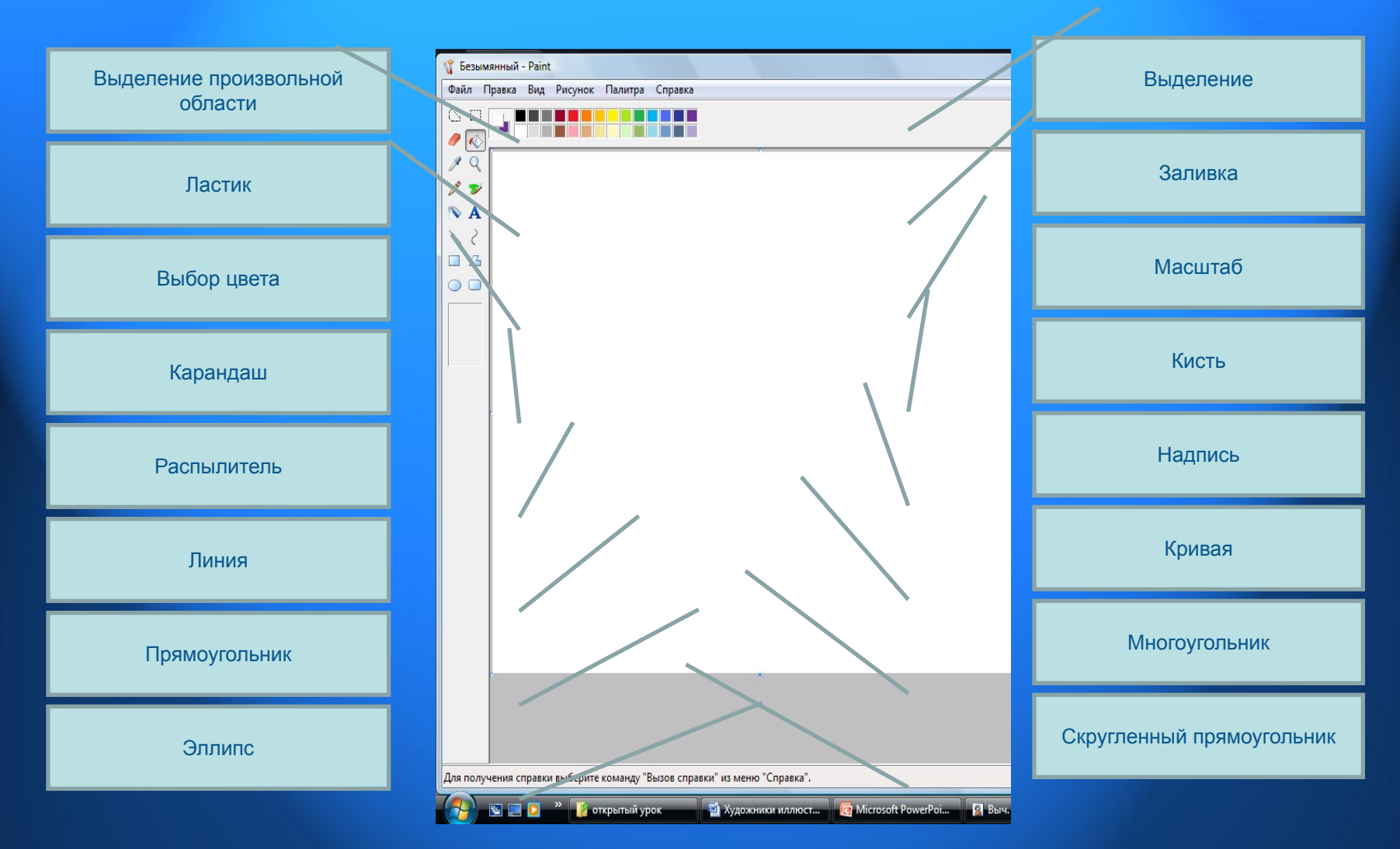

**Рабочая тетрадь № 53 (стр. 85).**

### ИНСТРУМЕНТЫ ГРАФИЧЕСКОГО **редактора Paint**

- Даны: Карточки с примерами различных инструментов;
- Рабочая тетрадь № 53 (стр.85), где изображена панель инструментов программы Paint;
- Задание: соотнести приведенные примеры, подписать в тетради соответствующие инструменты программы Paint, а в карточке выделить их (обвести).

• Позже, получившиеся ответы в рабочей тетради зачитываем вслух.

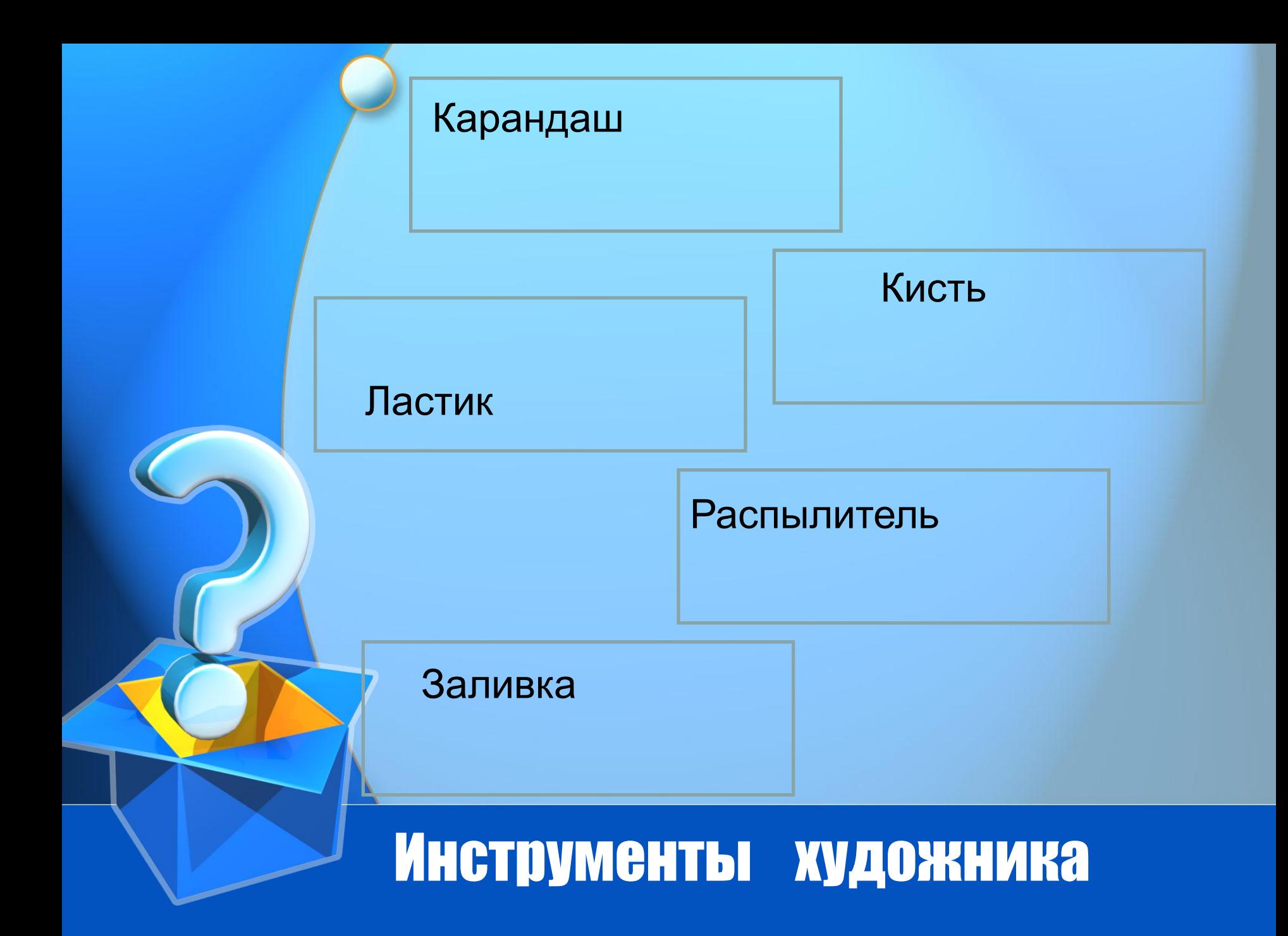

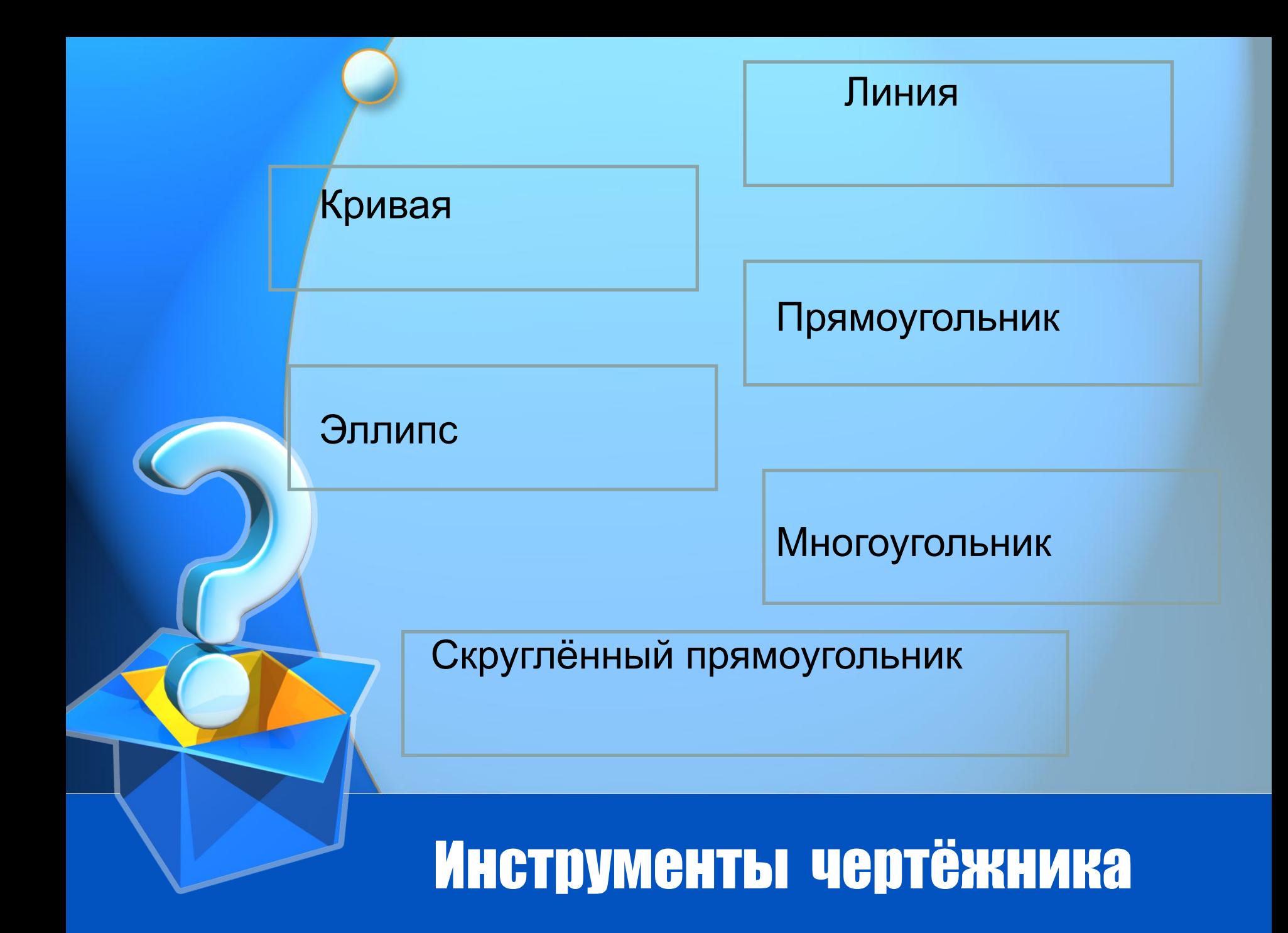

### **ФИЗКУЛЬТМИНУТКА «Paint»**

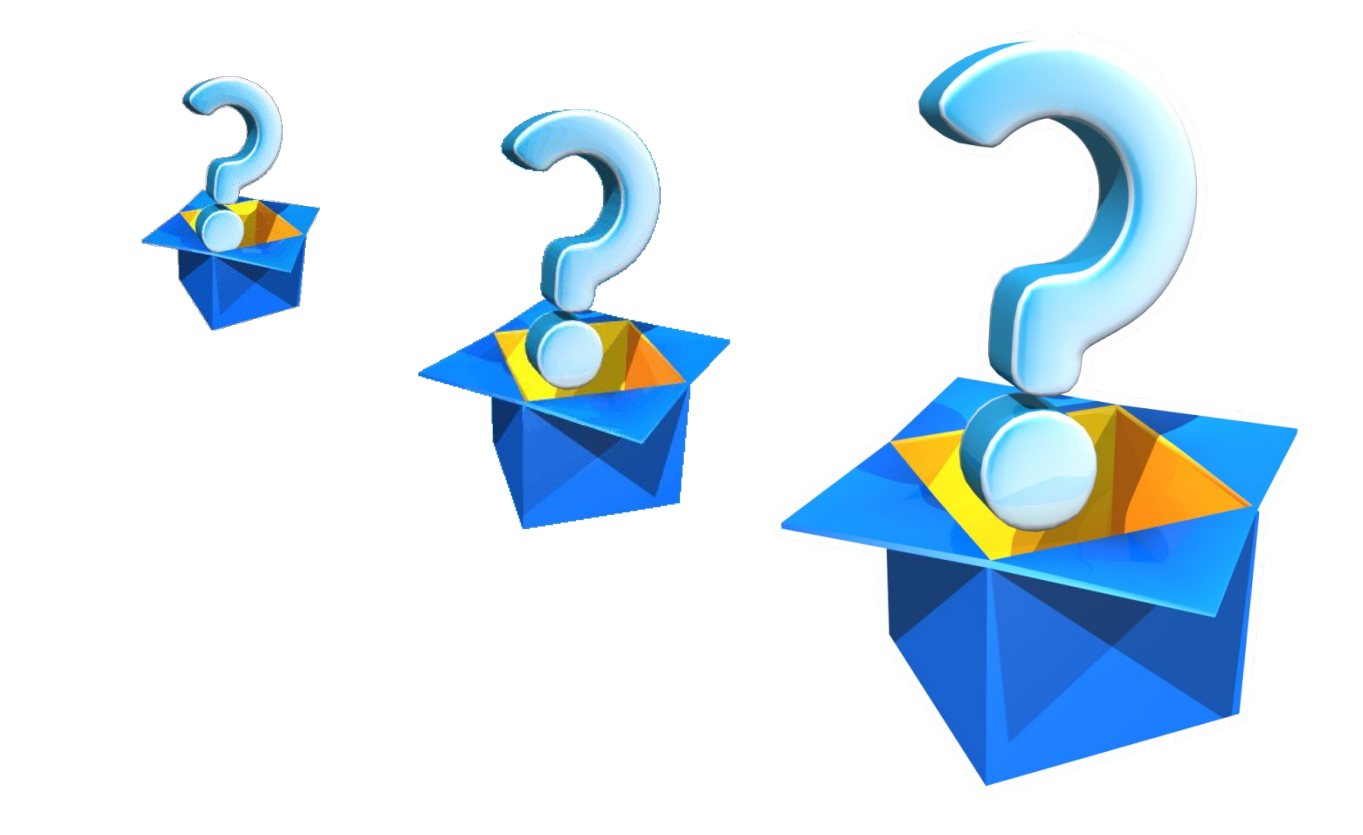

Люди каких профессий Применяют в своей работе компьютерную графику?

- **• Архитекторы**
- **• Модельеры**
- **• Конструкторы**
- **• Инженеры**
- **• Дизайнеры**
- **• Ученые**

**• Художникииллюстраторы и мультипликаторы**

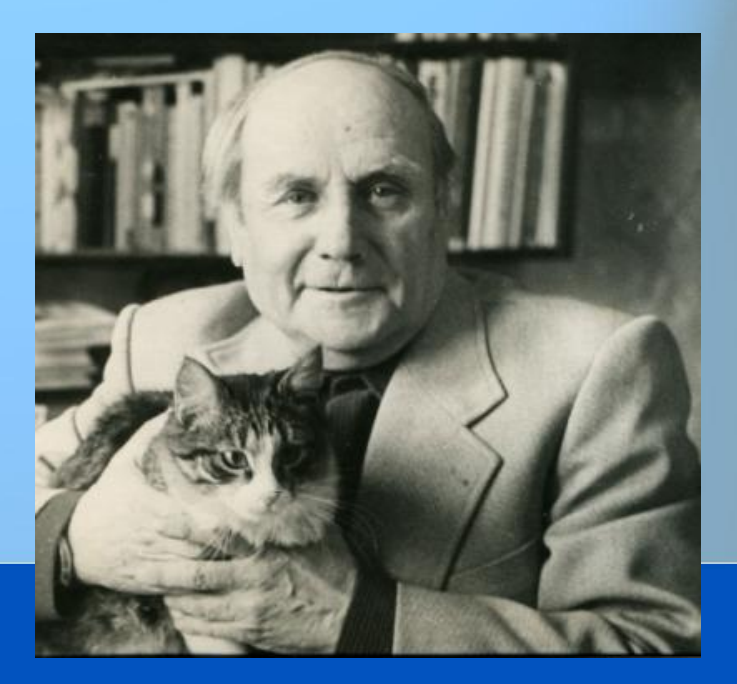

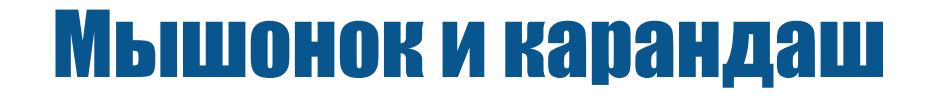

Мышонок увидел на столе карандаш, схватил его и начал грызть...

- Не грызи меня, - взмолился карандаш, а я тебе что-нибудь нарисую...

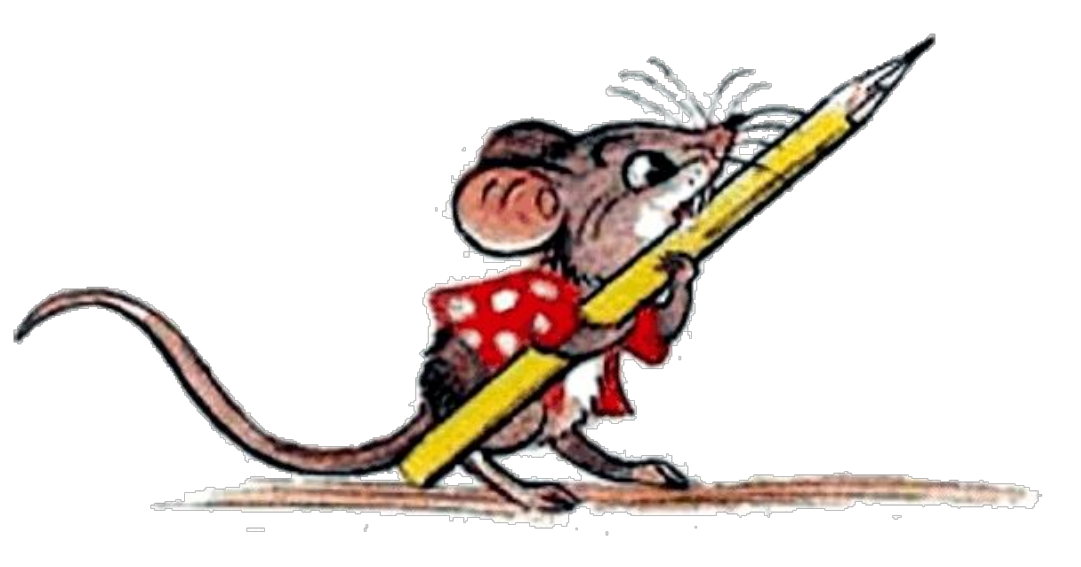

**-Ну нарисуй, только побыстрее и обязательно вкусненькое! А потом я всё равно тебя разгрызу, у меня очень чешутся зубки. О-о-о, это что, сыр?**

### **- Ну конечно же сыр, а это сырные дырочки! – обрадовался мышонок.**

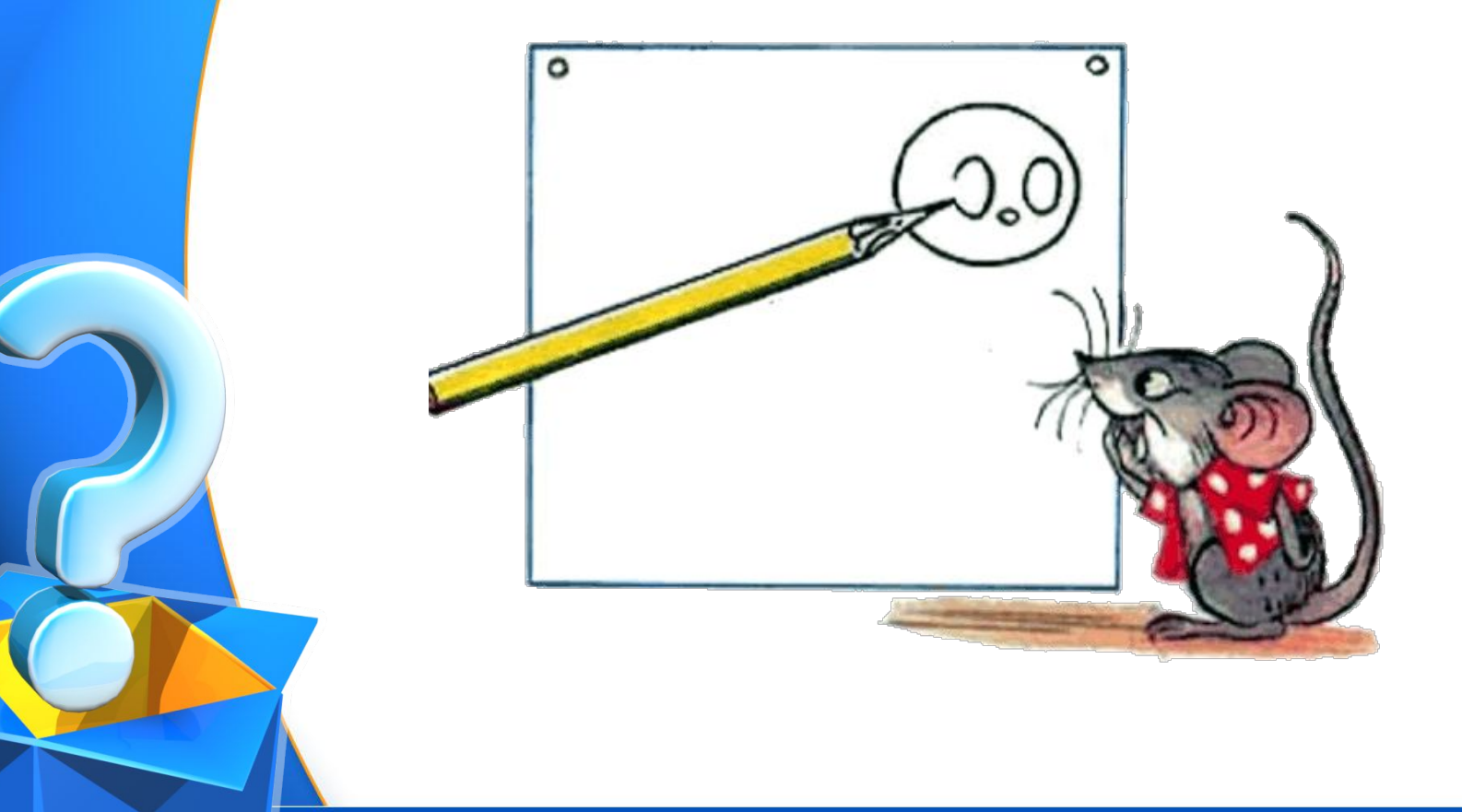

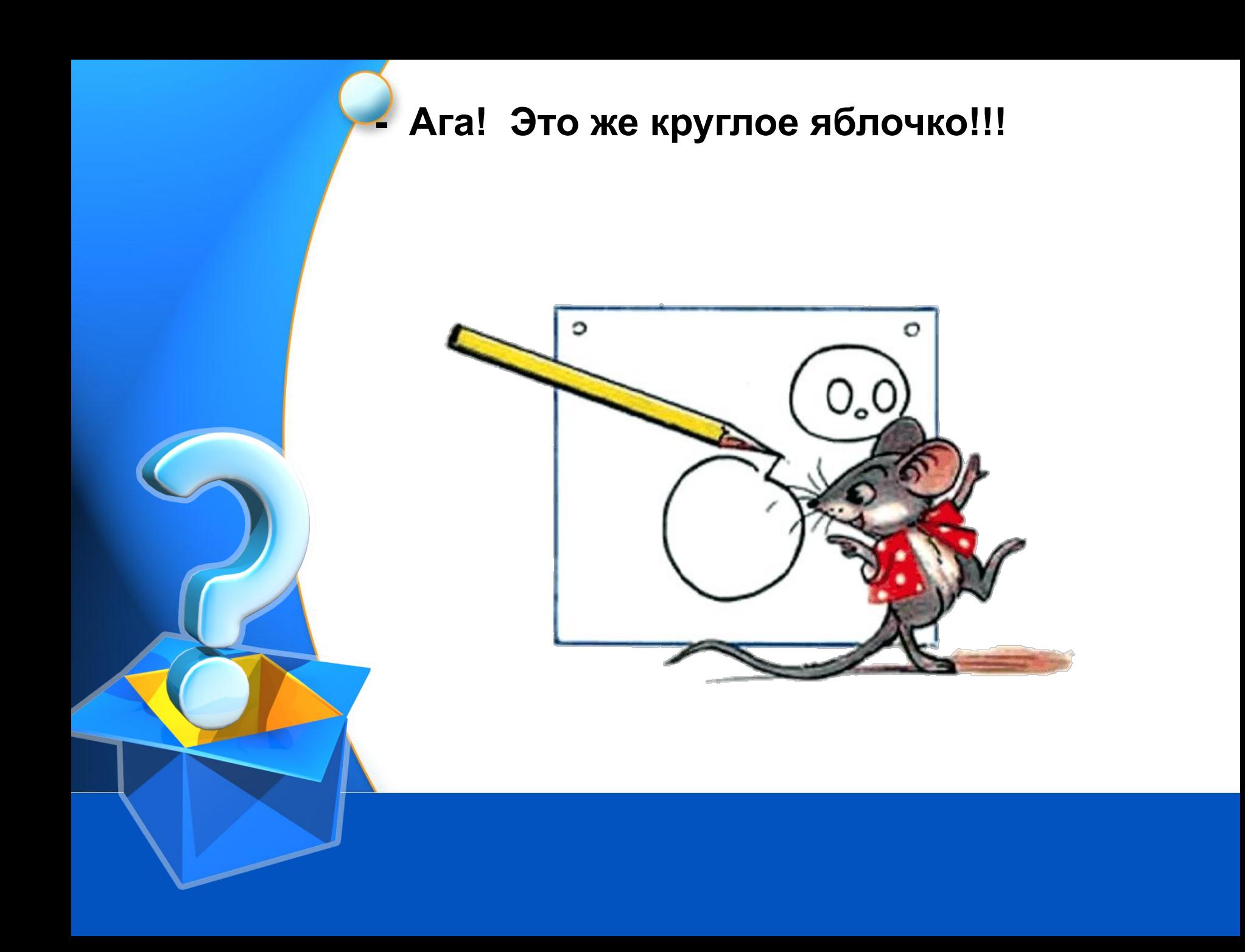

### **- А это что? Наверное сосиски, или сардельки?**

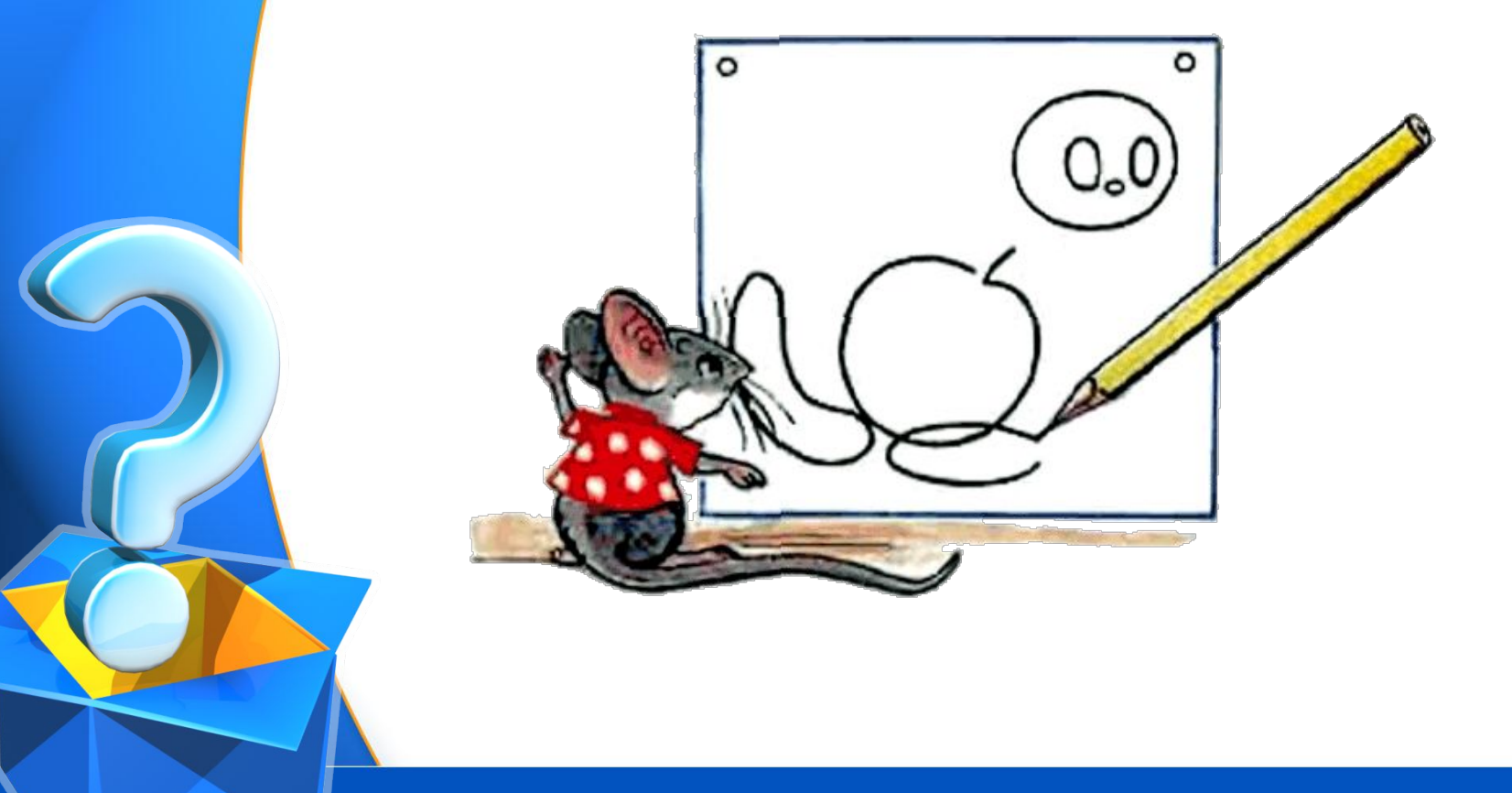

**- Ну точно, сосиски! Как я люблю сосиски… Давай, рисуй скорее, у меня чешутся зубки и я очень хочу тебя погрызть.**

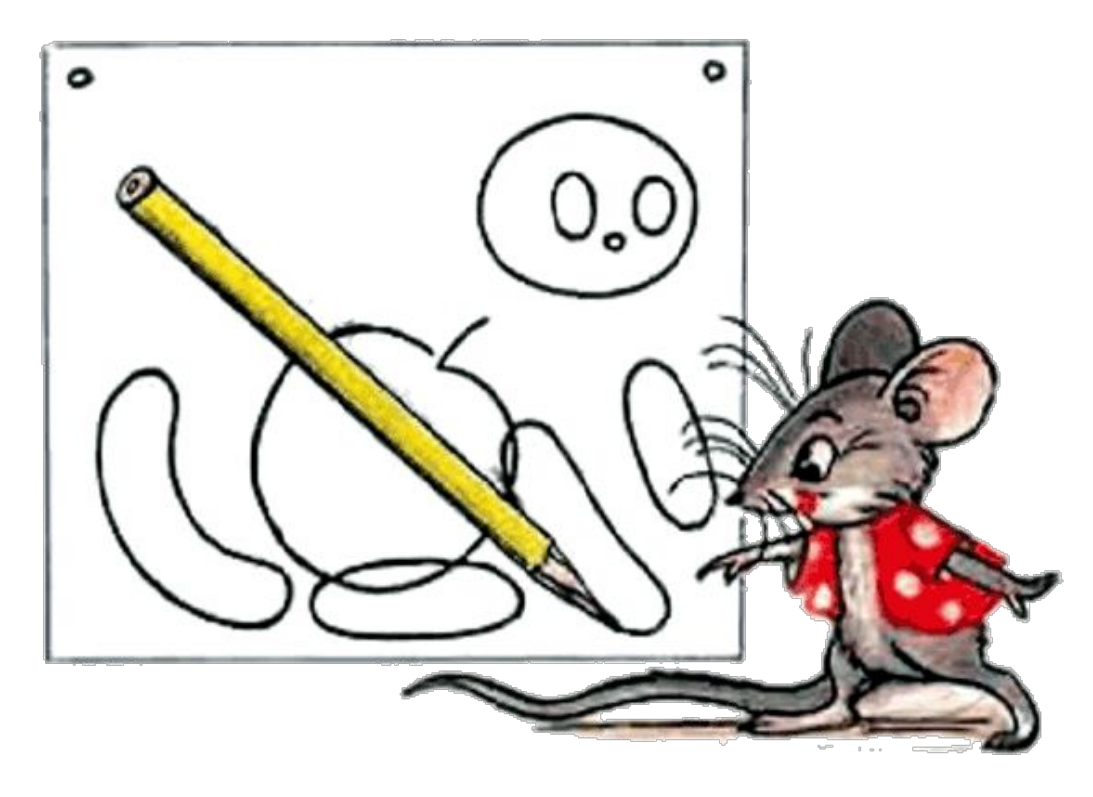

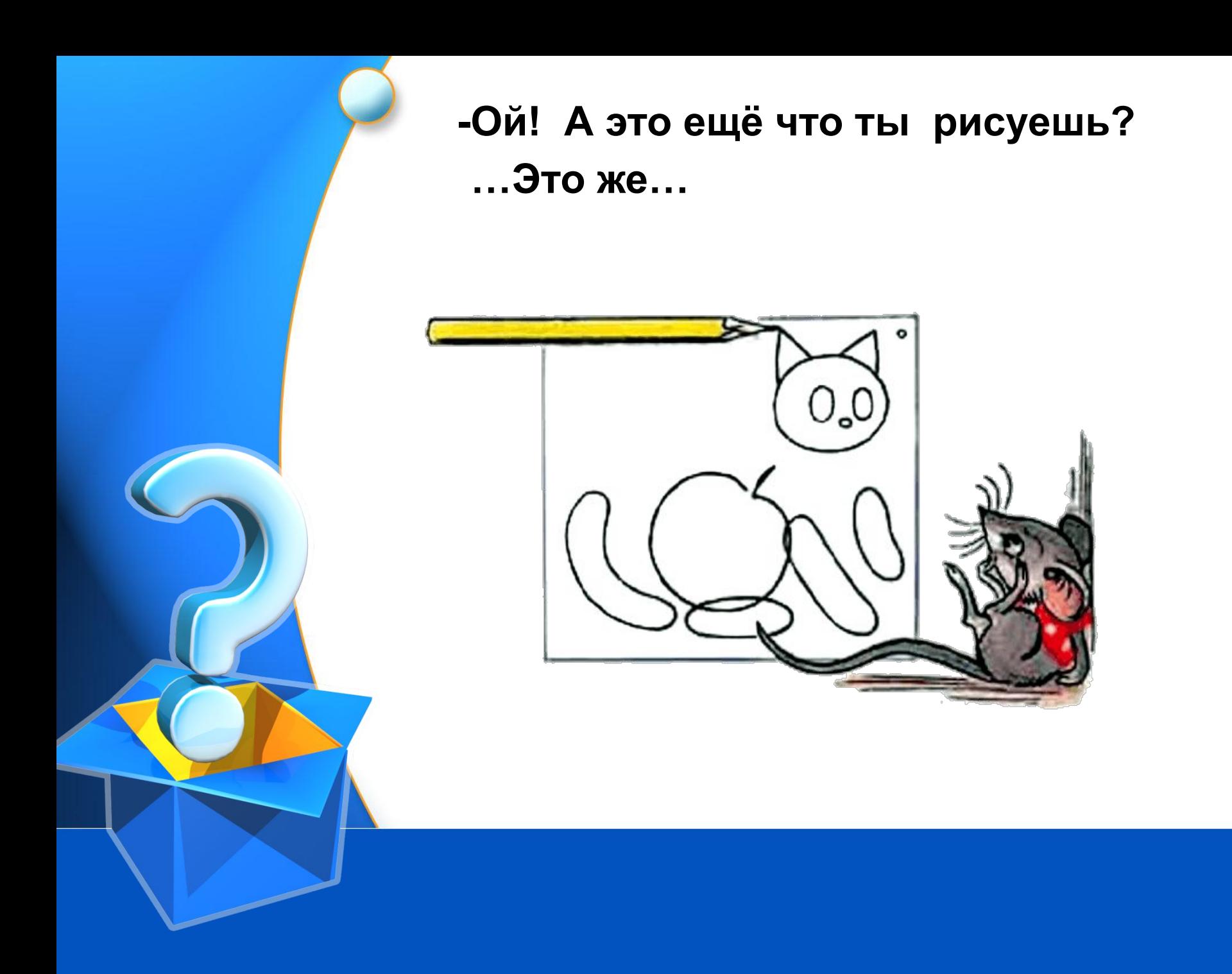

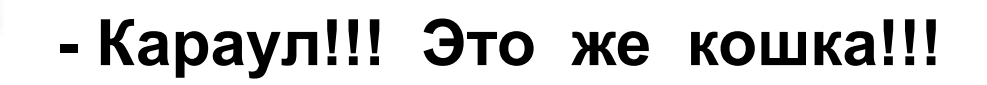

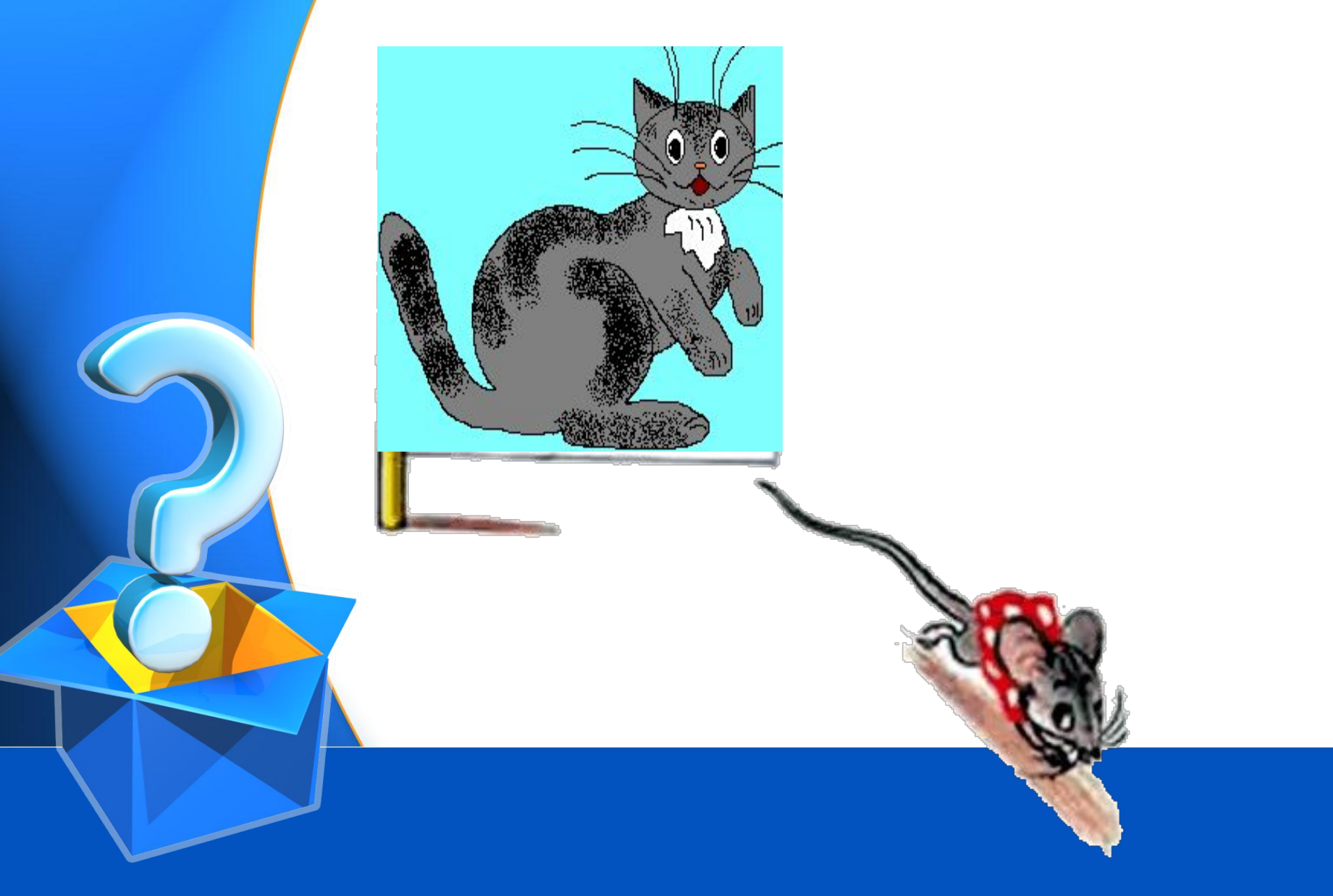

## Обязательно быть художником, чтобы создавать графические изображения с помощью компьютера?

• Какие инструменты художника и чертёжника нам позволят создать такой рисунок, как в сказке Владимира Сутеева?

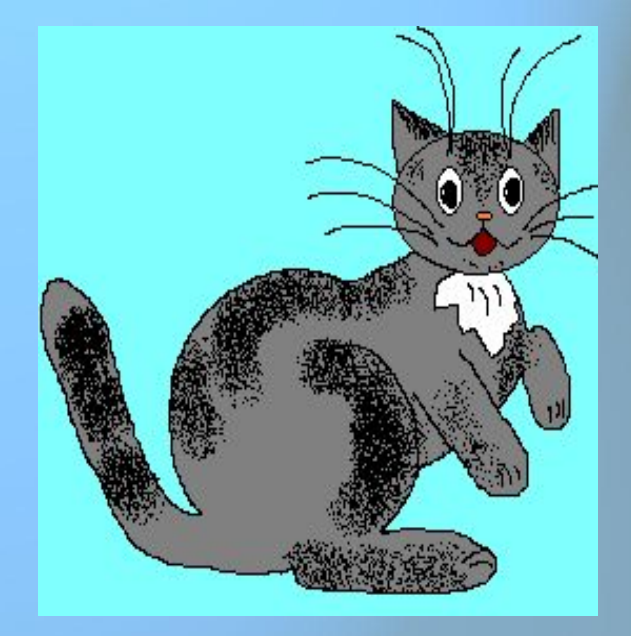

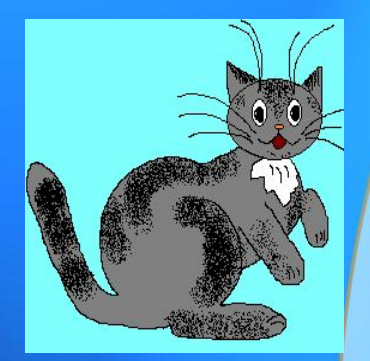

### Практическая работа за **КОМПЬЮТЕРОМ**

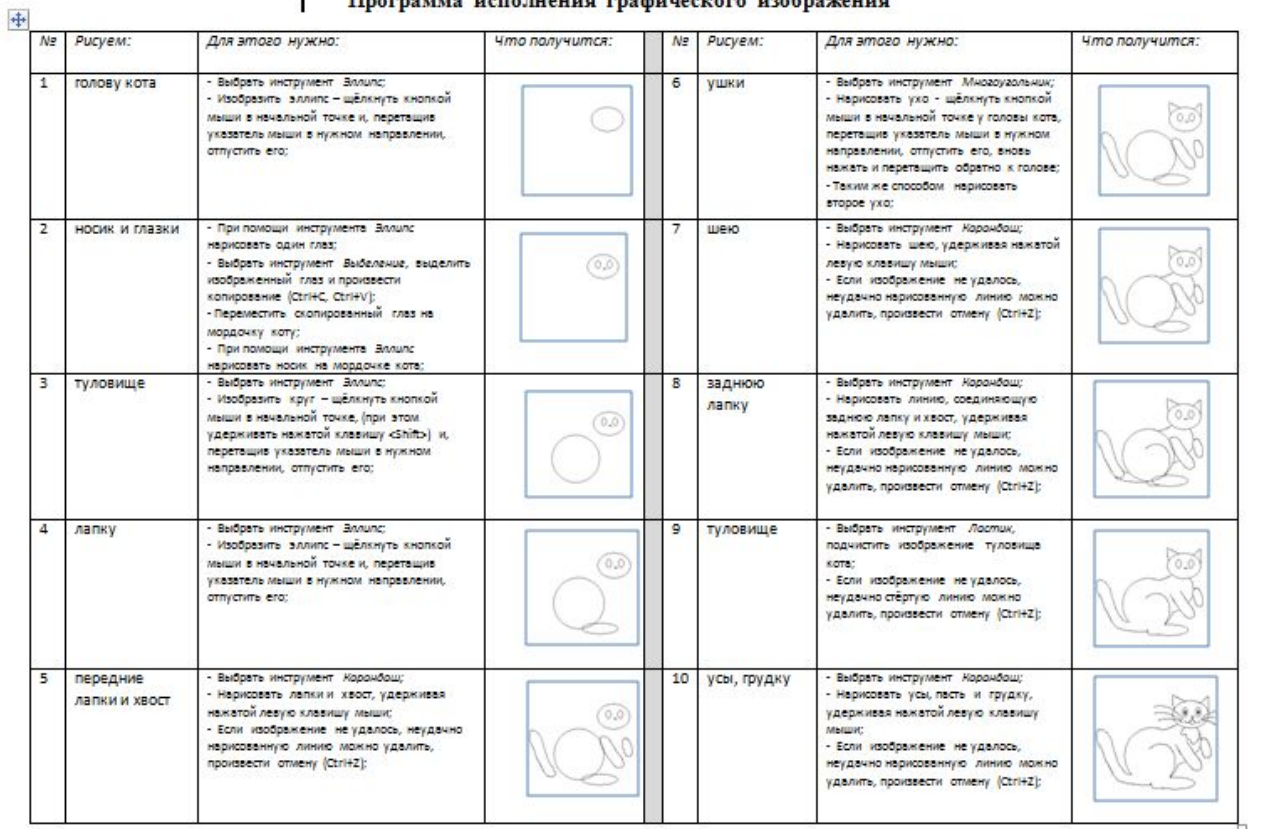

#### Программа исполнения графического изображения

### Сегодня мы:

- **• Освоили работу с инструментами графического редактора Paint** *Карандаш, Ластик, Линия, Прямоугольник, Многоугольник, Эллипс* **и др***.***;**
- **• Пользуясь инструментами художника и инструментами чертёжника можем создавать графические изображения;** 
	- **• Может быть кто-то из вас тоже захочет быть в будущем художникомиллюстратором или мультипликатором.**

## Домашнее задание:

- Параграф 2.10
- Рабочая тетрадь № 55, 56 (стр.86),